# **HI\_RefreshData**

## Funkcia %HI\_RefreshData

**Funkcia** Funkcia **%HI\_RefreshData** ([riadiaca funkcia\)](https://doc.ipesoft.com/pages/viewpage.action?pageId=42700259) spôsobí:

- pre zobrazova typu [Browser](https://doc.ipesoft.com/pages/viewpage.action?pageId=42701498)  znovu naítanie (aktualizáciu) zobrazených dát. Umožuje taktiež zmeni triediacu podmienku alebo spôsob usporiadania (triedenie).
- pre zobrazova typu Report (ktorý obsahuje report typu Crystal report) nastavenie hodnôt parametrov, pre ktoré bola zavolaná funkcia [%HI\\_ReportPar.](https://doc.ipesoft.com/display/D2DOCV21SK/HI_ReportPar)

### **Deklarácia**

## %HI\_RefreshData(

 INT in refId [, TEXT in whereStr [, TEXT in orderByStr [, in par1[, in par2[, ...]]]]] )

### BOOL

%HI\_RefreshDataSync( INT in refId [, TEXT in whereStr [, TEXT in orderByStr [, in par1[, in par2[, ...]]]]] )

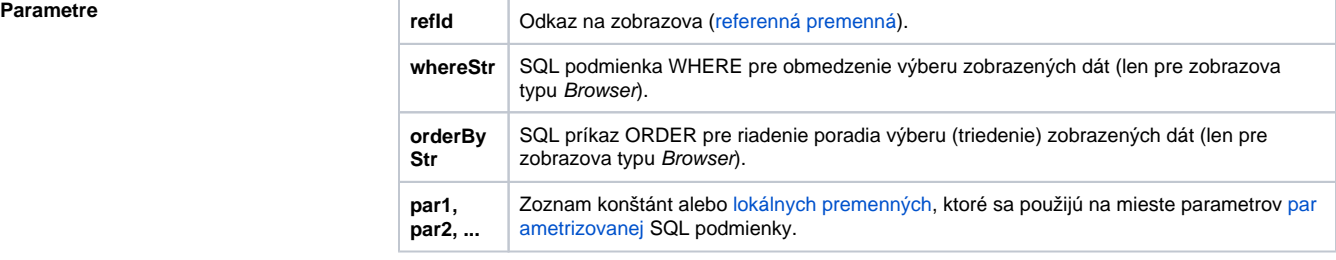

Poznámka **Poznámka** Podmienku a triedenie je možné zada aj pri konfigurácii zobrazovaa v prostredí [D2000 GrEditor.](https://doc.ipesoft.com/display/D2DOCV21SK/D2000+GrEditor) Pri volaní funkcie **%HI\_RefreshData** sú tieto zmenené (ak sú uvedené) a zobrazenie sa aktualizuje. Pre zobrazova typu Report sú tieto parametre nepoužitené.

> Podmienka zmenená volaním funkcie **%HI\_RefreshData** môže by [parametrizovaná.](https://doc.ipesoft.com/pages/viewpage.action?pageId=42703599) Použitím parametrizácie je možné uahi prácu SQL databáze, pretože príprava (kompilácia) parametrizovaného SQL výrazu sa vykoná iba pri zmene podmienky alebo triedenia (t.j. textovej podoby SQL výrazu). Vhodným nastavením parametrov databázy (napr. Oracle: session\_cached\_cursors) je možné zabezpei recyklovanie kurzorov (skompilovaných príkazov) medzi volaniami **%HI\_RefreshData**.

Pravidlá pre parametre:

- parameter **refId** musí by platný vždy,
- pravidlá pre parametre **whereStr** a **orderByStr**:

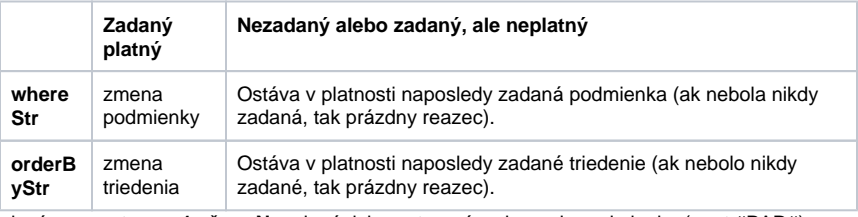

ak sú parametre **par1** až **parN** zadané, ich poet musí zodpoveda podmienke (poet #PAR#), priom pri zmene podmienky nesmú by vynechané,

ak má niektorý parameter **par1** až **parN** neplatnú hodnotu, reprezentuje to hodnotu NULL.

Funkcia **%HI\_RefreshData** vykoná svoju innos tak, že nové podmienky zobrazenia doruí príslušnému zobrazovau a koní bez ohadu na výsledok alebo úspešnos zobrazenia.

Funkcia **%HI\_RefreshDataSync** na rozdiel od funkcie **%HI\_RefreshData** poká na vykonanie výberu poda nových parametrov a úspešnos operácie oznámi prostredníctvom svojej hodnoty (@TRUE = úspešné vykonanie, @FALSE = chyba). Ak je browser zobrazujúci DB tabuku nakonfigurovaný tak, že je inicializovaný automaticky (parameter "[Otváracia podmienka"](https://doc.ipesoft.com/pages/viewpage.action?pageId=42701498#Browser(Zobrazovae)-otvaracia_podmienka) je zaškrtnutý), funkciu nie je možné použi v inicializanej (BEGIN..END) asti schémy - v takom prípade vráti @FALSE.

Pokia bola zmenená vekos schémy so zobrazovaom typu [Browser,](https://doc.ipesoft.com/pages/viewpage.action?pageId=42701498) ktorý ma nakonfigurovaný dynamický poet riadkov poda výšky browsera (parameter [Riadkov](https://doc.ipesoft.com/pages/viewpage.action?pageId=42701498#Browser(Zobrazovae)-lines)), dôjde až pri volaní funkcie **%HI\_RefreshData** k znovu naítaniu stránky so zmeneným potom riadkov.

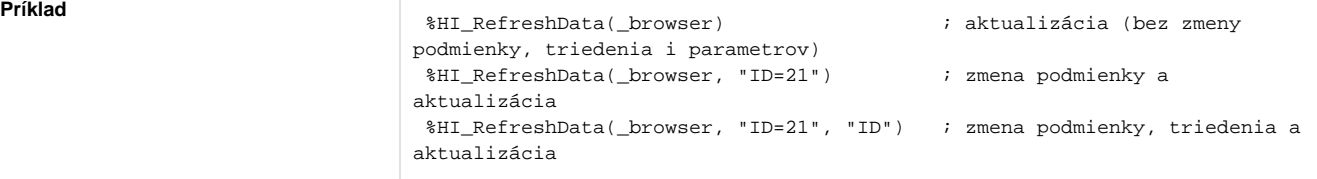

```
 INT _cnt ; lokálna premenná pre parametrizovanú podmienku
 TEXT _name ; lokálna premenná pre parametrizovanú podmienku
 TEXT _INVALID = 1/0 ; pomocná neplatná konštanta typu text 
 _{\text{cnt}} := 1
 _name := "SSELF"
  ; 1. zmena podmienky (parametrizovanej), triedenia, parametrov a 
aktualizácia
  %HI_RefreshData(_browser, "CNT=#PAR# AND NAME LIKE #PAR#", "NAME", _cnt, 
_name)
 _{\text{cnt}} := 2_name := "80DBC%"
  ; 2. len zmena parametrov (recyklácia SQL výrazu) a aktualizácia
  %HI_RefreshData(_browser, "CNT=#PAR# AND NAME LIKE #PAR#", "NAME", _cnt, 
_name)
 %HI_RefreshData(_browser, _INVALID, _INVALID, _cnt, _name) ; rovnocenná 
alternatíva pre zápis o riadok vyššie (ak sa od bodu 1. podmienka 
nezmenila)
  ; 3. bez zmeny (recyklácia SQL výrazu) a aktualizácia
  %HI_RefreshData(_browser, "CNT=#PAR# AND NAME LIKE #PAR#", "NAME", _cnt, 
_name)
 %HI_RefreshData(_browser) ; rovnocenná alternatíva pre zápis o riadok 
vyššie (ak sa od bodu 2. podmienka, triedenie a parametre nezmenili)
```
⋒ **Súvisiace stránky:**

> [Funkcie pre ovládanie grafických objektov](https://doc.ipesoft.com/pages/viewpage.action?pageId=42704477) [Argumenty funkcie - typy](https://doc.ipesoft.com/display/D2DOCV21SK/Argumenty+funkcie+-+typy)